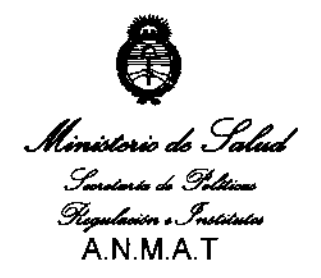

1743 **DISPOSICIÓN Nº** 

*"20JO -Año del bicentenario de la Revolución de Mayo"* 

## BUENOS AIRES, "1 **S ABR 2010**

VISTO el Expediente N° 1-47-15961/09-1 del Registro de esta Administración Nacional de Medicamentos, Alimentos y Tecnolodfa Médica (ANMAT), y

#### CONSIDERANDO:

Que por las presentes actuaciones Alcon Laboratorios Argentina S.A. solicita se autorice la inscripción en el Registro Productores y. Productos de Tecnología Médica (RPPTM) de esta Administración Nacional, de un nuevo producto médico.

**Que las actividades de elaboración y comercialización de productos** médicos se encuentran contempladas por la Ley 16463, el Decreto 9763/64, y MERCOSUR/GMC/RES. Nº 40/00, incorporada al ordenamiento jurídico nacional por Disposición ANMAT Nº 2318/02 (TO 2004), y normas complementarias.

Que consta la evaluación técnica producida por el Departamento de Registro.

Que consta la evaluación técnica producida por la Dirección de Tecnología Médica, en la que informa que el producto estudiado reúne los requisitos técnicos que contempla la norma legal vigente, y que los establecimientos declarados demuestran aptitud para la elaboración y el control de calidad del **producto cuya inscripción en el Registro se solicita.** 

Que los datos identificatorios característicos a ser transcriptos en los **proyectos de la Disposición Autorizante** y del Certificado correspondiente, han sido convalidados por las áreas técnicas precédentemente citadas. !

Que se ha dado cumplimiento a los requisitos legales y formales que **contempla la normativa vigente en la materia.** I

Que corresponde autorizar la inscripción en el RPPTM del producto Contempla la nomiauva vigente en la materia.<br>Que corresponde autorizar la inscripción en el RPPTM de<br>médico objeto de la solicitud.

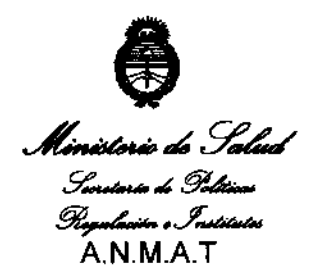

**DISPOSICIÓN AP** 

M7 & 3

•

§ij. *,:.-.Y" ......... "2010* - *Ailo del bicentenario de la Revolución de Mayo"* 

Que se actúa en virtud de las facultades conferidas por los Artículos 8', inciso 11) y 10', inciso i) del Decreto 1490/92 y por el Decreto 425/10.

Por ello;

# EL INTERVENTOR DE LA ADMINISTRACiÓN NACIONAL DE MEDICAMENTOS, ALIMENTOS Y TECNOLOGIA MÉDICA DISPONE:

ARTICULO 1º- Autorízase la inscripción en el Registro Nacional de Productores y Productos de Tecnologia Médica (RPPTM) de la Administración .Nacíonal de Medicamentos, Alimentos y Tecnologia Médica del producto médico de marca Accurus, nombre descriptivo sistema de cirugía oftálmica y nombre técnico unidades para vitrectomía de acuerdo a lo solicitado, por Alcon Laboratorios Argentina S.A., con los Datos Identificatorios Característicos que figuran como Anexo I de la **presente Disposición y que forma parte integrante de la misma.** 

ARTICULO 2° - Autorízanse los textos de los proyectos de rótulo/s y de instrucciones de uso que obran a fojas 7 y 8 a 12 respectivamente, figurando como Anexo 11 de la presente Disposición y que forma parte integrante de la misma.

ARTICULO 3' - Cancélese el certificado de Inscripción y Autorización de Venta de Productos Médicos N° PM-20-12, de fojas 49.

ARTICULO 4' Extiéndase, sobre la base de lo dispuesto en los Artículos precedentes, el Certificado de Inscripción en el RPPTM, figurando como Anexo 111 de la presente Disposición y que forma parte integrante de la misma

ARTICULO 5° - En los rótulos e instrucciones de uso autorizados deberá figurar la leyenda: Autorizado por la ANMAT, PM-20-12, con exclusión de toda otra leyenda no contemplada en la normativa vigente. /

ARTICULO 6º- La vigencia del Certificado mencionado en el Artículo 3º será por cinco (5) años, a partir de la fecha impresa en el mismo.

ARTICULO 7' - Registrese. Inscribase en el Registro Nacional de Productores y Productos de Tecnología Médica al nuevo producto. Por Mesa de Entradas

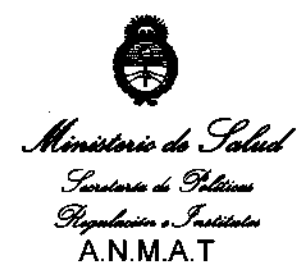

# $M 7 4 3$

"2010 - Año del bicentenario de la Revolución de Mayo"

**DISPOSICIÓN NI** 

notifíquese al interesado, haciéndole entrega de copia autenticada de la presente Disposición, conjuntamente con sus Anexos I, II y III. Gírese al Departamento de Registro a los fines de confeccionar el legajo correspondiente. Cumplido, archívese.

Expediente Nº 1-47-15961/09-1 **DISPOSICIÓN Nº** 

**117** ػ

ंड

DR. CARL

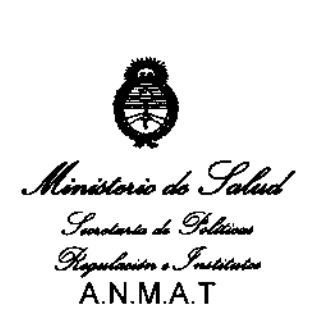

9i;. .<:~.f .......... *"2010 -Año del bicentenario de la Revolución. de Mayo"* 

•

### ANEXO I

DATOS IDENTIFICATORIOS CARACTERlsTICOS del PRODUCTO MÉDICO inscripto en el RPPTM mediante DISPOSICIÓN ANMAT N° ....1........................ Nombre descriptivo: sistema de cirugia oftálmica

Código de identificación y nombre técnico UMDNS: 14-386 - Unidades para **vitrectomía** 

Marca de los modelos de (los) producto(s) médico(s): Accurus

Clase de Riesgo: Clase <sup>111</sup>

**Indicaciones autorizadas: herramienta quirúrgica multifuncional para ser utilizado en cirugía oftálmica en el segmento anterior y posterior.** 

Modelos: 800 CS, 600 DS y 400 VS

**-Paks quirúrgicos asociados,** 

**-Cassettes de recolección de residuos,** 

**-Accesorios de irrigación,** 

**-Mangas de irrigación,** 

-Supresor de burbujas,

-Set GFINGFI (set de presurización automática),

-Sistema de tubos,

-Accesorios de la Consola (Carro con Soporte de IN y bandeja; Carro con Soporte de IN Automatizado; Mando a Distancia; Pedal; Tubo de Presión Neumática; Bombilla del Iluminador; Tarjeta de Memoria del Doctor),

-Accesorios de Coagulación/Diatermia Bipolar (Cable de Coagulación Bipolar; **Pinzas; Borrador Bipolar),** 

-Tapones Esclerales, clavijas Esclerales y enchufes Esclerales,

**-Cánulas,** *Aor* para cánulas,

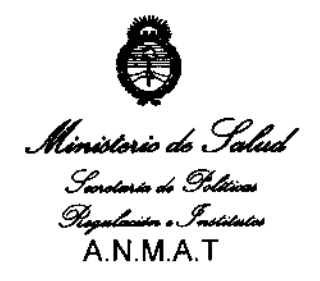

"2010 - *Año del bicentenario de la Revolución de Mayo"* 

-Bolsa de Transferencia Aséptica del Mando a Distancia,

-Bolsas de drenaje,

**-Hoja Trocar,** •

-Agujas y jeringas,

-Conducto para aguja de infusión,

-Conducto para tijeras intraoculares,

**-Pinzas,** 

**-Piezas de mano,** 

**-Cuerpo de piezas de mano,** 

-Tijeras )"Microtijeras,

-Sondas,

-Tuda de la Aguja de Infusión,

**-Tubo de tijeras Intraoculares,** 

**-Microsonda Charles,** •

**-Capuchón de irrigación,** 

-Iluminador (DFOI),

-Fibras ópticas,

-Fibras ópticas con PIC,

-Puntas y micropuntas,

-Llave de ajuste de puntas,

-Kit de extrusión Charles O'Malley (set de puntas de extrusión),

-Bandeja de esterilización,

**-Herramienta para anillo-O,** 

-Anillo-O,

-Sistema de parámetros del videoverlay,<br>-Inyector de Fluido Viscoso, finalector de

-Tubuladuras,

-Fuente de Luz de Alta Luminosidad Accurus (AHBI);

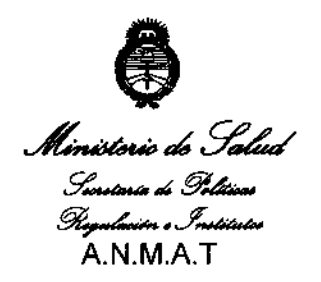

"2010 - Año del bicentenario de la Revolución de Mayo"

Condición De Expendio: Venta exclusiva a profesionales e instituciones sanitarias. Nombre del Fabricante: Alcon Research Ltd.

Lugares de Elaboración: 15800 Alton Parkway, Irvine, CA 92618, EEUU. <sup>4</sup>

Expediente Nº 1-47-15961/09-1 DISPOSICIÓN Nº

 $9743$ ستک ١ę

DR. CARL HIALE N.M.A.R.

∕

 $\overline{I}$ 

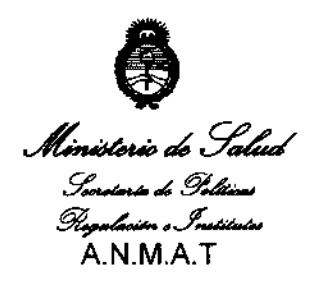

r

"2010 - Año del bicentenario de la Revolución de Mayo"

### **ANEXO II**

TEXTO DEL/LOS RÓTULO/S e INSTRUCCIONES DE USO AUTORIZADO/S del PRODUCTO MÉDICO inscripto en el RPPTM mediante DISPOSICIÓN ANMAT Nº  $1743$ 

 $\cdot$ 

 $\overline{t}$ 

**CHIALE INTERVENTOR**<br>**ANMAT.** 

**PROYECTO DE ROTULO** 

#### **Fabricante:**

Alcon Research Ltd. 15800 Alton Parkway, Irvine, Estados Unidos; 9965 Buffalo Speedway, Houston, Texas Estados Unidos y 714 Columbia Av., Sinking Spring, Estados Unidos

Domicilio legal: Alcon Laboratories, Inc. 6201 South Freeway Fort Worth, Texas, Estados **Unidos** 

Importador: ALCON LABORATORIOS ARGENTINA S.A. Au. Panamericana 28047, Don Torcuato, Bs. As.

#### **ACCURUS 400 VS; 600 DS y 800 CS**

Sistema de cirugía oftálmica Uso Oftálmico

SN o Lot significa Lote

Conservación: Temperatura: En funcionamiento: 10°C a 35°C. Sin funcionar: -40°C a 75 °C.

្

 $\Delta$  Atención: Véase instrucciones de uso

Directora Técnica: Verónica B. Cini

#### Autorizado por la A.N.M.A.T. PM: 20-012

"CONDICIÓN DE VENTA:

ARGENTINA S.A ALCON LABORS BAIS ALCON LABORATORICS ARGENTINA S.A VERONICA B. CINI<br>DIRECTORA TECNICA Y APODERADA

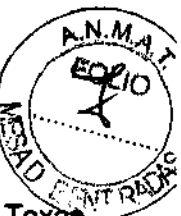

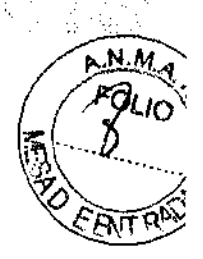

# PROYECTO DE LAS INSTRUCCIONES DE US**TI ?** 4

#### 1 FABRICANTE E IMPORTADOR

Fabricante: ALCON MANUFACTURING LTD 15800 Alton Parkway, Irvine, Estados Unidos 9965 Buffalo Speedway, Houston, Texas, Estados Unidos 714 Columbia Av., 8inking Spring, Estados Unidos • Domicilio legal: Alcon Laboratories, Inc. 6201 South Freeway Fort Worth, Texas, Estados Unidos

Importador: ALCONLABORATORIOS ARGENTINA S.A. Au. Panamericana 28047, Don Torcuato, Bs.As.

- 2 ACCURUS 400 VS; 600 OS Y 600 CS Sistema de Cirugfa Oftálmica Uso Oftálmico
- 3 Conservación: -10°C a 35°C. Funcionamiento: -4Q°C a 75°C
- 4  $\Delta$  Atención: Véase Precauciones y Advertencias en el punto 8
- 5 Directora Técnica: Verónica B. Cini

6 Autorizado por la A.N.M.A. T. PM: 20-012

7 CONDICIÓN DE VENTA:

#### 8 PRECAUCIONES Y ADVERTENCIAS

#### Precauciones Universales

Toda persona en contacto con el equipo y/o sus accesorios debe cumplir las precauciones universales para ayudar a evitar su exposición a patógenos sanguíneos y/u otros materiales potencialmente infecciosos. En cualquier circunstancia en la que se desconozca la condición exacta de la sangre o de los fluidos/tejidos corporales, se les debe considerar como potencialmente infecciosos y deben ser manipulados de acuerdo con Precauciones Universales<br>
Toda persona en contacto con el equipo y/o sus accesorios debe cumplir las precauciones universale<br>
ayudar a evitar su exposición a patógenos sanguíneos y/u otros materiales potencialmente infecci

#### Precauciones

Un técnico cualificado deberá llevar a cabo cada doce meses una inspección visual de los siguientes componentes: etiquetas de aviso, cable de corriente y fusibles. y

Un técnico cualificado deberá comprobar cada doce meses la continuidad de la toma a tierra y las dos polaridades para detectar pérdidas de corriente y comprobar que se encuentren dentro del margen normalizado admisible (por ejemplo: EN 60601-1 LlEC 60601-1). Los valores deberán ser registrados. Si son superiores a los admisibles, el usuario se abstendrá de utilizar el equipo y deberé llamar al Servicio de Asistencia Técnica de Alcon. **Alcoholysis and the contract of the contract of the contract of the contract of the contract of the contract of the contract of the contract of the contract of the contract of the contract of the contract of the co** 

#### **Advertencias**

El uso de accesorios y cables distintos de los proporcionados por A1con, puede provocar un aumento de las emisiones o una disminución de la inmunidad del sistema. El equipo de comunicaciones RF móvil o portátil puede afectar a este equipo médico eléctrico.

• La buena práctica clínica aconseja comprobar que la irrigación, el flujo de aspiración y el funcionamiento de<br>Al complemento S.A.

 $\frac{1}{\sqrt{2}}$  ....  $\frac{1}{\sqrt{2}}$  ....  $\frac{1}{\sqrt{2}}$  ...  $\frac{1}{\sqrt{2}}$  ...  $\frac{1}{\sqrt{2}}$  ...  $\frac{1}{\sqrt{2}}$  ...

ALCON LABORATORIOS ARGENTINA S.A.

1/5

•

cada pieza de mano son correctos antes de comenzar a operar.  $||$  ...  $||$  ...  $||$  ...  $||$  ...  $||$ 

......-....vnn , \_\_ --. ,

• No utilizar el sistema Accurus® junto a productos anestésicos inflamables.

• Utilizar sólo los cables para corriente alterna suministrados por Alcon. Antes de enchufar el cable a aldu corriente, comprobar que la selección del voltaje es correcta.

• Dejar al menos 60 cm de espacio libre detrás del aparato para permitir la circulación del aire de entrada y salida del ventilador. Con ello se asegura una refrigeración adecuada de la consola.

• Para trasladar el instrumento, el carro está provisto de un asa. Siempre se debe tirar del carro, nunca empujarlo, sobre todo al cruzar los umbrales de puertas y ascensores.

El cable eléctrico del Accurus es un cable de categoria médica con el nivel más bajo de fuga de corriente por centimetro. No se recomienda la extensión del cable por parte del personal sanitario. Una extensión no autorizada del cable puede producir lesiones.

#### Otras Precauciones y Advertencias

#### Sondas de Vitrectomía

No utilizar las sondas en el aire. De hacerlo, podría degradar las prestaciones y crear una situación potencialmente peligrosa.

#### Tijeras MPC

La utilización de las piezas de mano de las tijeras MPC, a velocidades altas de corte continuamente durante más de 2,5 minutos puede provocar un excesivo recalentamiento de la pieza de mano. Dejar enfriar las tijeras durante 30 minutos entre usos intensivos de este tipo.

La salida de las tijeras MPC es flotante con respecto a las superficies metálicas del panel frontal conectadas a tierra. El agua, el BBS Plus®, o cualquier otro líquido conductor que se encuentre en la cercanía del enchufe de la tijera MPC puede provocar un cortocircuito en la salida flotante. Asegurar de que el enchufe MPC del panel frontal esté seco y limpio antes de utilizar las tijeras MPC.

#### Piezas de Mano Ultrasónicas

Si la punta de la pieza de mano no está firmemente ajustada a las piezas de mano Fragmatome™ \* y Faco. puede producirse una pérdida de potencia.

La utilización de la pieza de mano de Faco, a parámetros de potencia superiores al 80% continuamente durante más de 4 minutos, puede provocar fallos en el sistema ultrasónico. Se debe dejar enfriar el sistema durante aproximadamente 8 minutos entre usos intensivos de este tipo.

Si no se llevan a cabo las operaciones de limpieza necesarias inmediatamente después de cada intervención quirúrgica, pueden acumularse restos de tejidos y sales de la solución de irrigación. Esto podria dañar de forma permanente la pieza de mano y perjudicar la limpieza, creando una situación de riesgo biológico para el paciente. Antes de someter la pieza de mano al autodave, se deben limpiar todos los restos.

No limpiar nunca las piezas de mano Fragmatome™\* y U/S con ultrasonidos; si se hace, provocará un fallo irreparable.

El uso de la pieza de mano de UlS, en ausencia de flujo de irrigación y/o en presencia de un flujo de aspiración reducido o nulo, puede causar un calentamiento excesivo y posibles quemaduras esclerales y/o en la córnea. El uso de la pieza de mano *Fragmatome™* \* en ausencia de flujo de aspiración puede provocar un calentamiento excesivo y quemaduras esclerales potenciales.

#### Agujas de Pieza de Mano

Las agujas de la pieza de mano de tijeras, Frag y Faco deben estar totalmente unidas a su pieza de mano. Si no se aseguran correctamente, la pieza de mano no funcionará con propiedad. De todos modos, asegurar de que las agujas no estén tan tensas que no se puedan extraer tras su uso. Utilizar sólo la aguja de fragmentación suministrada por Aleon, de otra manera, podrían dañarse las agujas y/o la pieza de mano.

Para cirugía de Faco utilizar sólo las configuraciones de 0,9 mm certificados por Alcon Microtip Mackoo/\*\* o Turbosoníc®. Alcon no recomienda el uso de las agujas Turbosonic estándar (1,0 mm o 1,1 mm) con el sistema Accurus. Accurus.<br>Función Diatermia

Para asegurar un uso seguro de la función de Diatermia, utilizar los cables y accesorios Alcon únicamente. Se puede garantizar la realización de la Diatermia solamente cuando se utilizan componentes de Alcon Surgical o aprobados por Aleon. Los cables deben estar siempre colocados de forma que se evite el contacto con el paciente.

Las interferencias producidas en este equipo quirúrgico de aita frecuencia pueden influir en el funcionamiento de otros equipos electrónicos.

Los accesorios deben ser revisados periódicamente, en especial, los cables de electrodos para prevenir daños en el aislamiento.

• No utilizar la función diatermia'en pacientes con marcapasos o dispositivos defibriladores implantados.<br>• caso de utilizar electrocirugía en paoientes parameterina esta dispositivos defibriladores o prargapasos<br>• ALCON L

**BAIS** rм

THE TECNICA TECNICA TECNICA TECNICA TECNICA TECNICA TECNICA TECNICA

 $2/5$ 

de electrodos, tener en cuenta que pueden producirse daños en el marcapasos y en el dispositivo defibrilador,<br>En su funcionamiento y conducir a la fibrilación ventricular. Consultar las recomendaciones de los fabricantes en su funcionamiento y conducir a la fibrilación ventricular. Consultar las recomendaciones de lo per del marcapasos y el dispositivo defibrilador.

• Un error en el equipo quirúrgico HF (circuito de diatermia) puede provocar un aumento inintencionado potencia de emisión.

Precauciones generales a seguir mientras se está utilizando la función de Diatermia:

• Para establecer un uso seguro de la función de Diatermia se debe utilizar únicamente cables y accesorios autorizados. La ejecución de la Diatermia s610 puede ser garantizada con el uso de componentes Aleon o autorizados por Alcon.

• Para reducir el riesgo de quemaduras accidentales, es necesario tomar precauciones ante el uso de un equipo quirúrgico de alta frecuencia.

• Las interferencias producidas por el equipo quirúrgico de alta frecuencia pueden afectar negativamente al funcionamiento de otros sistemas electrónicos.

• Los accesorios deben ser examinados de forma regular, especialmente los cables de diatermia que podrfan presentar daños en el aislamiento. :

• Se debe seleccionar siempre el nivel de potencia más bajo de la función Diatermia para conseguir el objetivo.

• Evitar el contacto piel con piel (como el contacto entre los brazos y el cuerpo del paciente) colocando Por ejemplo una gasa húmeda.

• En caso de utilizar de forma simultánea un equipo quirúrgico HF (alta frecuencia) y otro de monitorización fisiológica en el mismo paciente, la monitorización de electrodos debe ser situada lo más lejos posible de los electrodos quirúrgicos. No se recomienda el uso de monitorización mediante electrodos de aguja.

• En cualquier caso, se reoomienda el uso de sistemas de monitorización que incorporen un dispositivo de limitación de corriente de alta frecuencia.

• Los cables de los electrodos quirúrgicos deben estar colocados de forma que eviten el contacto con el paciente u otros cables.

• Los electrodos activos inutilizados de forma temporal deben ser almacenados de forma que permanezcan aislados del paciente.

• Debe evitar el uso de anestésicos inflamables o gases oxidantes tales como el óxido nitroso (N20) siempre que el procedimiento quirúrgico se esté llevando a cabo en la región del tórax o la cabeza, a menos que dichos agentes sean absorbidos.

• Siempre que sea posible, se recomienda el uso de agentes no inflamables para la limpieza y desinfección del equipo.

• Los agentes inflamables empleados para la limpieza y desinfección, as! como los disolventes de adhesivos, deben dejarse evaporar antes de su aplicación a la cirugía de HF. Algunos materiales, como por ejemplo el algodón, la lana o la gasa, al empaparse de oxígeno pueden arder por las chispas producidas por el uso normal del equipo quirúrgico de HE

#### Función del Iluminador

Ubicadas dentro del panel de iluminación hay dos bombillas que ofrecen dos canales de iluminación. Dos enchufes del panel frontal recogen las guías de luz de fibra óptica para proporcionar luz intraocular. Note que al utilizar la fuente de luz en parámetros altos (HI1, HI 2 o HI 3) reduce la vida de las bombillas.

Las bombillas de la fuente de luz se calientan de forma extrema. No tocar nunca una bombilla hasta que se haya enfriado. En ningún momento tocar la bombilla directamente con los dedos.

#### Pedal

No tomar o mover nunca el pedal sujetándolo por el cable ya que se puede dañar. **Cassette** 

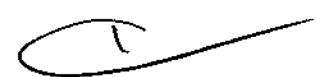

11 / 4 3 / Any.

Durante la inicialización, la bomba de drenaje rota hasta la posición original, por lo tanto, mantener las manos y los dedos fuera del cassette durante la puesta en marcha de la inicialización. Girar el eje giratorio hasta el hueco del cassette cuando está encendido y no hay un cassette instalado, puede causar la carga incorrecta del cassette *ylo* daños en los dedos.

Todo fluido aspirado durante la intervención debe ser tratado como biocontaminante.

Tomar las precauciones necesarias al sujetar los instrumentos/y lineas que hayan estado en contacto con los fluidos aspirados.

El volumen de la bolsa de drenaje no debe exceder de 500 cc "Max. Capaclty" (Capacidad Máxima). Si se sobrepasa esta cantidad, se puede producir una situación biocontaminante. Consumibles

No utilizar paks de consumibles que hayan sobrepasado la fecha de caducidad indicada en al exterior del paquete. Los consumibles médicos estériles no deben ser reutilizados (Manual de Acreditación para Hospitales, 1982), están diseñados para un sólo uso. Su uso inadecuado puede provocar peligros potenciales para el 1982),<br>ALCON LARGENINA S.A

ALCON LABORATORIOS ARGENTINA S.A. **CARDEMA BAIS** 

VERÓVACA B. CII

 $3/5$ ςw

 $\begin{array}{c|c} \hline \textbf{1} & \textbf{7} & \textbf{4} & \textbf{3} \end{array}$ paciente. Alcon no asume responsabilidad sobre complicaciones surgidas como consecuencia reutilización o uso inadecuado de los consumibles.  $\bigotimes$  ... , ... , ... , ... , ... , ... , ... , ... , ... , ... , ... , ... , ... , ... , ... , ... , ... , ... , ... , ... , ... , ... , ... , ... , ... , ... , ... , .

"DIRECTORA

Los productos consumibles que se utilizan en combinación con el equipo Alcon constituyen un sistema $\mathbb{Z}^{\mathcal{Y}}$ quirúrgico completo. El uso de piezas de mano y consumibles distintos de los fabricados por Alcon puede afectar las prestaciones del sistema y dar lugar a situaciones potencialmente dañinas. Conectar sólo consumibles suministrados por Alcon a los conectores de la consola/cassette. No conectar los consumibles a las conexiones intravenosas del paciente.

En todo caso, las instrucciones de preparación del equipo contenidas en este manual, y todas las etiquetas de instrucciones del paquete, deben estar totalmente entendidas antes de utilizar cualquier configuración del pak AccuruS®.

Asegurar de de que el tubo no está obstruido en la tase de operación.

#### Paks Consumibles

No utilizar ninguno de los componentes si el embalaje estéril está deteriorado o desprecintado. cada pak lleva un Número de Identificación de Lote que facilita el seguimiento

#### 9 INSTALACiÓN

El desembalaje e instalación del equipo es llevada a cabo exclusivamente por personal de Servicip Técnico de Aleon Laboratorios Argentina S.A.

Requisitos de Presión de la Fuente de Aire El sistema Accurus® está diseñado para funcionar con distintos niveles de presión de aire. Opciones/Sistema tiene un parámetro de presión de la fuente, con las opciones Select, Reduced (5 bar) y Standard; Select es el valor por defecto. Si el usuario selecciona el parámetro de presión Reduced o Standard, éste pasará a ser el valor por defecto. A continuación se indican las especificaciones de presión correspondientes a cada una de las opciones.

Parámetro de Presión de la Fuente es Se/ect - Cuando la presión de la fuente de aire se encuentre por debajo de un nivel mínimo, aparecerá una ventana emergente que indica que el operador ha de seleccionar el valor de presión Reducido o Estándar.

Parámetro de Presión de la Fuente es Reduced- Cuando la presión de la fuente de aire se encuentre por debajo de un nivel mínimo, aparecerá una ventana emergente que indica que el operador debe ajustar la presión entregada por la fuente a un valor entre los 5 y los 8 bar (1 bar = 14,5 psi). Nota: El sistema no detectará vacio completo o niveles de presión si se selecciona el parámetro Reduced.

Parámetro de Presión de la Fuente es Standard - Cuando la presión de la fuente de aire se encuentre por debajo de un nivel mínimo, aparecerá una ventana emergente que indica que ei operador debe ajustar la presión entregada por la fuente a un valor entre los 90 y los 120 psi.

#### 10 MANTENIMIENTO

Para que el funcionamiento sea óptimo, es responsabilidad del usuario programar el mantenimiento preventivo del sistema y de sus accesorios: dos veces al año para el sistema anterior y una vez por año para el sistema posterior. Los ingenieros del Servicio de Asistencia Técnica de Alcon Laboratorios están entrenados y equipados para proporcionar un servicio de la más alta calidad

El usuario (es decir, personal cualificado) debe comprobar, al menos dos veces por año, la seguridad del sistema. La resistencia de tierra debe estar por debajo de los O.1ohmios. La fuga de corriente debe estar por debajo de 75 µA (para funcionamiento entre 90 VCA/132 VCA, funcionamiento a 60 Hz) y por debajo de 390 µA (para funcionamiento entre 198 VCA/264 VCA, funcionamiento a 50/60 Hz),

#### Limpieza

Limpieza del filtro de aire: De vez en cuando hay que limpiar el filtro de aire del panel trasero de la consola de Accurus®. Para hacerlo, seguir estas instrucciones: .¡

- 1. Mirando la parte posterior de la consola del Accurus®, sujetar la rejilla de entrada de aire y retirarla del panel trasero.
- 2. Extraer el filtro de esponja de la rejilla y enjuagarlo en agua limpia. Sacarlo cuidadosamente.

41.COM LAB**REACE**LOS ARBENTINA S.A.

ALCON LABORATORIOS ARGÊNTINA S.A. ALCON LABURATORIO SARBENTINA S.A.<br>VERÓNICA BICONICA A COMP **DORADA** 

3. Volver a introducir el filtro en la rejilla y colocar éste en el panel trasero de la consola d Accurus<sup>®</sup>.

#### $11$ **PRESENTACIÓN**

ż

Consola con la pantalla táctil y teclado, mando a distancia y pedal. La información se presenta medianté visores LED (Light Emiting Diode, Diodos Luminosos) digitales, una pantalla LCD (cristal líquido) en color, indicadores luminosos, sonidos y respuesta táctil. Todos estos elementos, combinados con diversas sondas, piezas de mano y accesorios.

DER ORIOS ARBENTINA S.A. RAIS TECNICA

ALCON LABORATORIOS ARGEN **TINA S.A** CINH **KPODERADA** VEF **DIRECTORA** wa Ca

1743

рŅ

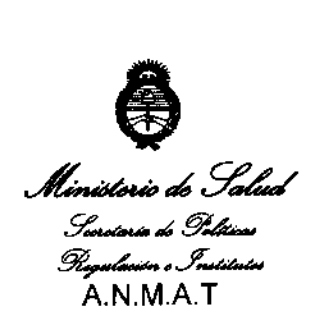

**.9' \_\_ .¿ ,9..&:.;....** *"2010* ~Aíio *del bicentenario de la Revolución de Mayo"* 

#### **ANEXO III**

#### **CERTIFICADO**

Expediente Nº: 1-47-15961/09-1

,

El Interventor de la Administración Nacional de Medicamentos, Alimentos y Tecnología Médica (ANMAT) certifica que, mediante la Disposición N $^{\circ}$ 1...  $\ldots$ y de acuerdo a lo solicitado por Alcon Laboratorios Argentina S.A., se autorizó la inscripción en el Registro Nacional de Productores y Productos de Tecnología Médica (RPPTM), de un nuevo producto con los siguientes datos identificatorios **característicos:** 

**Nombre descriptivo: sistema de cirugía oftálmica** 

Código de identificación y nombre técnico UMDNS: 14-386 - Unidades para **vitrectomía** 

Marca de los modelos de (los) producto(s) médico(s): Accurus

Clase de Riesgo: Clase 111

Indicaciones autorizadas: herramienta quirúrgica multifuncional para ser utilizado en **cirugía oftálmica en el segmento anterior y posterior.** 

Modelos: 800 CS, 600 DS y 400 VS

**-Paks quirúrgicos asociados,** 

**-Cassettes de recolección de residuos,** 

**-Accesorios de irrigación,** 

**-Mangas de irrigación,** 

-Supresor de burbujas,

-Set GFINGFI (set de presurización automática),

-Sistema de tubos, ,

-Accesorios de la Consola (Carro con Soporte de IN y bandeja; Carro con Soporte ! de IN Automatizado; Mando a Distancia; Pedal; Tubo de Presión Neumática; Bombilla del Iluminador; Tarjeta de Memoria del Doctor),

-Accesorios de Coagulación/Diatermia Bipolar (Cable de Coagulación Bipolar; Pinzas; Borrador Bipolar),

•

,

-Tapones Esclerales, clavijas Esclerales y enchufes Esclerales,

-Cánulas,

-Adaptador para cánulas,

-Bolsa de Transferencia Aséptica del Mando a Distancia,

-Bolsas de drenaje,

**-Hoja Trocar,** 

-Agujas y jeringas,

-Conducto para aguja de infusión,

-Conducto para tijeras intraoculares,

**-Pinzas,** 

**-Piezas de mano,** 

**-Cuerpo de piezas de mano,** 

-Tijeras y Microtijeras,

-Sondas,

-Tuda de la Aguja de Infusión,

-Tubo de tijeras Intraoculares,

**-Microsonda Charles,** 

**-Capuchón de irrigación,** 

-Iluminador (DFOI),

-Fibras ópticas,

-Fibras ópticas con PIC,

**-Puntas y micropuntas,** 

-Llave de ajuste de puntas,

-Kit de extrusión Charles O'Malley (set de puntas de extrusión),

-Bandeja de esterilización,  $\frac{1}{1-\frac{1}{1-\frac{1}{1$ 

**-Herramienta para anillo-O,** 

-Anillo-O,

-Sistema de parámetros del videoverlay,

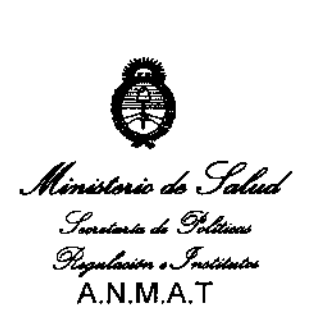

*"1010* - *Año del bicentenario de la Revoluci6n de Mayo"* 

•

-Inyector de Fluido Viscoso,

-Tubuladuras,

-Fuente de Luz de Alta Luminosidad Accurus (AHBI);

Condición De Expendio: Venta exclusiva a profesionales e instituciones sanitarias.

Nombre del Fabricante: Alcon Research Ltd.

Lugares de Elaboración: 15800 Alton Parkway, Irvine, CA 92618, EEUU .

Se extiende a Alcon Laboratorios Argentina S.A. el Certificado PM-20-12 en la Ciudad de Buenos Aires, a .. .J..13..AB.R.2.01O .. , siendo su vigencia por cinco (5) **años a contar de la fecha de su emisión.** 

I

DISPOSICIÓN Nº

那743